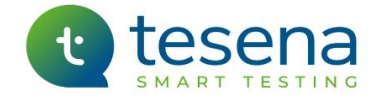

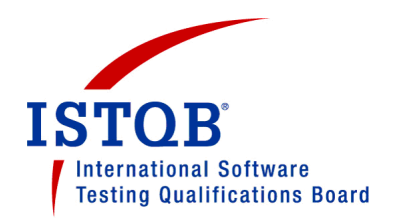

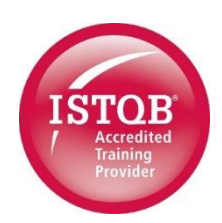

# **ISTQB® Certified Tester Advanced Level** - Technical Test Analyst

# **TRAINING COURSE INFORMATION**

# **Contents**

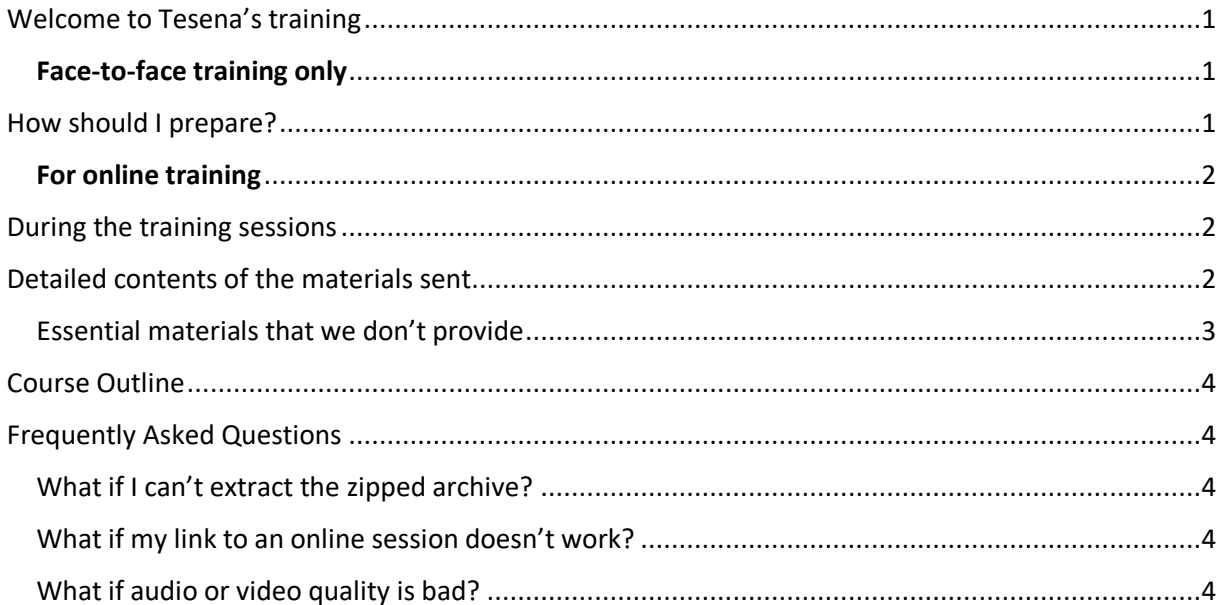

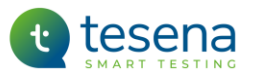

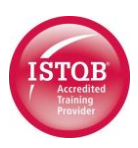

## <span id="page-1-0"></span>Welcome to Tesena's training

We are pleased to welcome you to our ISTQB® Technical Test Analyst course and to offer you the subsequent chance of certification to demonstrate your knowledge of technical testing. This 3-day course is accredited by the ISTQB, addresses its Advanced Level Technical Test Analyst Syllabus Version 2019, and equips the participant to obtain this ISTQB professional certification by taking the associated examination.

Tesena's training is available as public courses in our training centres, as inhouse courses at a client's premises, or online. This document is your guide to getting the best out of the course that you will be attending.

*We respectfully remind you that all materials provided by Tesena to support this course, whether in digital form or hard copy, are protected by copyright. They are provided solely for the purpose of supporting your personal attendance at our training sessions. Any other use, and in particular any unauthorised copying or distribution of them, would be a breach of and therefore punishable under copyright law; this includes the making of temporary or permanent, direct or indirect copies of materials or parts thereof, by any means, in particular in the form of a print, photographic, audio, visual or audio-visual reproduction, or in electronic form whether analogue or digital.*

This document, and another that gives more general information and advice about participating in online training sessions, will normally have arrived as attachments to a MS Outlook<sup>TM</sup> email or invitation. The other materials that you will need to support the training may have been provided in file attached to the same email or, more likely, as a file that can be downloaded via a link in that invitation. Either way, it will be a zipped archive file that is protected by the password '**smartlearning**'.

A detailed list of their contents can be found below at 'Detailed contents of the materials sent'.

#### <span id="page-1-1"></span>Face-to-face training only

For face-to-face training courses, delegates will be provided with a binder that contains printed hard copy of some of the materials, in addition to the digital versions. These are:

- Colour copies of the main presentation slides, usually in 3-per-page format with space for notes to the right of each slide image.
- Exercises and their Solutions.
- Answer sheets for Grove's Practice Exams
	- $\circ$  but not the questions and solutions for these practice exams, which will be provided only digitally.

For most of the time it will, therefore, not be necessary for you to have your devices and this will spare you from the distractions of emails and messages  $\circled{c}$ .

## <span id="page-1-2"></span>How should I prepare?

We recommend that you read the main chapters of the syllabus before the first training session – at least by skim-reading to get a high-level picture, but preferably in detail.

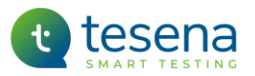

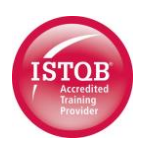

#### <span id="page-2-0"></span>For online training

General guidance about preparing for an online event is given in a document called Tesena Online Event Joiner ReadMe, which you should have received separately (if not then please contact us for a copy).

Before the course begins you might like to print any materials that you would like to have in hard copy and to provide yourself with writing materials if you expect to need them. What to print? As much or as little as you like. In theory, there's no need to print anything. Even the exercises and exams can be read on your device, and you could write your answers on any piece of paper, or even add them to the exercise .pdf using the Comment facility of the Adobe Acrobat reader. So, it's up to you.

## <span id="page-2-1"></span>During the training sessions

- The course is intensive, with a lot of material to be dealt with. We'll have to start on time and ask all participants to stay in each session until a general break is called.
- There will be a ten-minute break at least every 90 minutes. On days with more than 4 hours' training there will be lunch break of at least 45 minutes.
- If you know that you will have to start late, leave early or even miss a session completely then tell the trainer in advance so that s/he can tell you what you will miss, whether that involves any exercises and whether there is any work to be done before the next session.
- For online training we advise you to set yourself up in a place that won't have any distractions and turn off any notifications from other apps on your device and your mobile phone(s). We also recommend that you be as refreshed as possible at the beginning of each session.

# <span id="page-2-2"></span>Detailed contents of the materials sent

The folders in the zipped archive and their contents are listed below. They are protected by the password '**smartlearning**' which will be requested after you have double-clicked on any individual file within the archive to open it. It should be possible to extract it with the standard Windows 'Winzip' tool (in case of any problem with this, see Frequently Asked Questions below)

*A note about abbreviations in file names: Tesena uses either 'Adv-TechTA' or the ISTQB designation 'TTA' to identify this syllabus and related materials. Grove uses 'TTA' for this, and uses 'GRV' or 'GST' to stand for Grove Software Testing.*

The archive will have several folders containing .pdf files, as follows.

- Exercise Questions
	- $\circ$  One file containing the questions for all of the exercises that will be done at intervals during the training days. Each exercise will come at the end of a topic, so as to reinforce the learning and provide some practice in using it.
		- **EXECT** These exercises are not like the ones that you will get in the certification exam.
	- $\circ$  Two files containing a Bingo game / exercise that will be done either in a training session or as homework, at or after the end of session 3.
- Exercise Solutions
	- $\circ$  One file containing the solutions for all of the exercises that will be done at intervals during the training days.

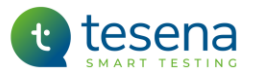

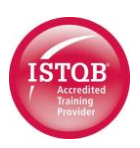

- **■** If the exercise is about a technique that has a fixed set of rules then the solution contains the correct answer(s), in so far as it will obey the rules of the technique. If the exercise is one that requires judgement then the solution is correct in the sense that it contains an appropriate set of answers, but it will not be the only 'correct' answer and your different one may be as good or even better  $\circled{c}$ .
- o One file containing the solution to the Bingo exercise.
- Practice Exams
	- $\circ$  One file containing the questions for the of the practice exams that will be given as 'homework' (one for each chapter in the syllabus).
	- o Six files each containing an Answer Grid for one of these practice exams.
	- o One file containing the solutions for these practice exams.
		- The questions in these practice exams are similar in style to those that can be expected in the real exam. For these, there is only one 'correct' answer, and that's the one which best matches what the syllabus says  $\circled{c}$ .
	- $\circ$  The official ISTQB practice exam, and another file that contains the solution for it.
		- $\blacksquare$  It's no use to search the web for any other practice exams  $-$  if unofficial ones exist they are often so badly written that they'll do more harm than good.
	- o The ISTQB's official TAE exam structure and rules document.
	- o An extra document to help with exam preparation (this is general advice about and applies to all ISTQB exams)
		- Note: an appendix to the Study Guide provides extra advice that is specifically about the exam itself.
- Presentation Slides
	- $\circ$  The introductory presentation, which is not part of the syllabus material and will usually be in 6-per-page format.
	- o Two files for each of the individual presentation slide decks that correspond to the chapters in the syllabus, of which:
		- one file contains the images of that slide deck in 2-per-page view.
		- the other contains an alternative 3-per-page + notes format of the same slides.
- **Student Notes** 
	- o Several files which, between them, contain the Study Guide. One contains an overall table of contents; another, the Appendix, contains supplementary information. Then, there is one file for each of the chapters in the syllabus.
	- $\circ$  This Study Guide is your most important resource when preparing for the exam. It expands on the syllabus by providing explanations and examples of what the ISTQB want you to know, as well as practical extras that will help you to use this knowledge in real life.
	- $\circ$  One of the appendices provides advice about taking the ISTQB Technical Test Analyst exam.
- Xtras
	- o Anything else that we think might be useful take a look  $\odot$ .

#### <span id="page-3-0"></span>Essential materials that we don't provide

We have not included the ISTQB syllabus nor the Glossary because you can download it directly from the ISTQB web site, where it is also available online.

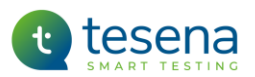

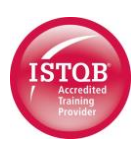

## <span id="page-4-0"></span>Course Outline

This three-day course follows the ISTQB® Advanced Technical Test Analyst syllabus, 2019 version.

All days start at 9:00 and finish at 18:00, except for the last day which will finish at approximately 16:00. There will be a 1-hour lunch break, and short breaks for refreshment at regular intervals. The following schedule is for approximate guidance only, as the actual length of each session can vary according to the amount of input from participants – which, of course, will be welcomed.

#### 1st day (9:00 – 18:00)

- **Risk-Based Testing**
	- Risk Identification, Assessment and Mitigation.
- **White-Box Test Techniques**
	- Statement Testing; Decision Testing; Modified Condition/Decision Testing; Multiple Condition Testing; Basis Path Testing; API Testing; Selecting a White-Box Technique.
- **Analytical Techniques**
	- Static Analysis: Control Flow Analysis, Data Flow Analysis; Improving maintainability; Call Graphs; Dynamic Analysis.

#### 2nd day (9:00 – 18:00)

- **Quality Characteristics for Technical Testing**
	- General Planning Issues; Security Testing; Reliability Testing; Performance Efficiency Testing; Maintainability Testing; Portability Testing; Compatibility Testing.
- **Reviews**
	- TTA Tasks in Reviews; Using checklists.

#### $3rd$  day  $(9:00 - 16:00$  approx.)

- **Test Tools and Automation**
	- Defining the Test Automation Project; Selecting the Automation Approach; Modelling Business Processes for Automation; Specific Test Tools.

# <span id="page-4-1"></span>Frequently Asked Questions

#### <span id="page-4-2"></span>What if I can't extract the zipped archive?

The password for the zip file is given above. If that wasn't the problem then you might need to install a tool that will make the extract. Windows contains WinZip, so it shouldn't be necessary to get another tool, but if there is a problem with this then 7-Zip is often recommended as the best free alternative to the ones you have to pay for; it's free, open source and supports a wide range of formats. If necessary, 7-Zip can be downloaded from [https://www.7-zip.org/.](https://www.7-zip.org/)

#### <span id="page-4-3"></span>What if my link to an online session doesn't work?

See FAQ's in the separate document called Tesena Online Event Joining Guidance.

#### <span id="page-4-4"></span>What if audio or video quality is bad?

See FAQ's in the separate document called Tesena Online Event Joining Guidance.

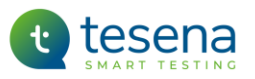

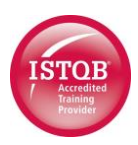

*With best wishes for your professional success, the Training and Events team at Tesena.*